#### **Перестановка чисел УМК «Начальная школа XXI века»**

#### **при сложении.**

*Второе полугодие. Урок первый.* 

> *Учитель начальных классов ГБОУ Школа №1222 имени маршала И.Х. Баграмяна г. Москвы Луковкина Татьяна Сергеевна*

*класс*

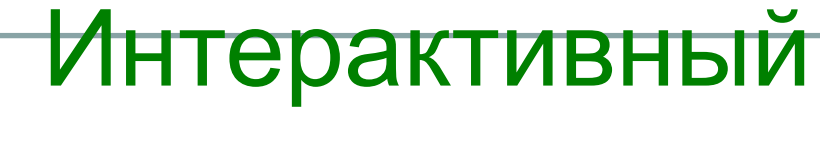

тренажер

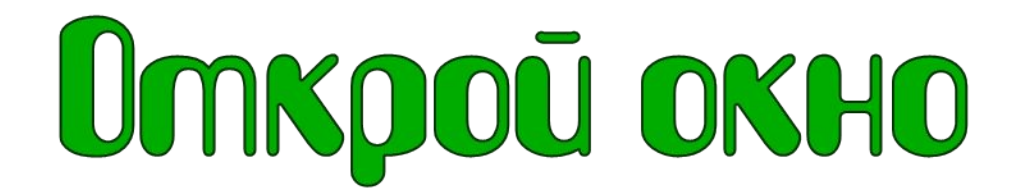

Pewu примеры в пределах десятка

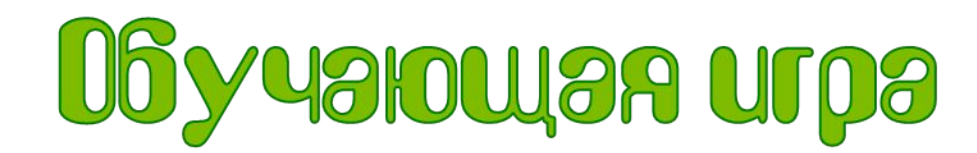

#### *Дорогой друг!*

*Решай каждый пример правильно и окно комнаты будет открываться, а в открывшемся окне ты увидишь героиню известного российского мультфильма и услышишь её одобрительную фразу. Выбирай правильный ответ щелчком правой кнопки мышки из ряда чисел под окном. Если выбор будет неправильным, окно не откроется и героиня тебя не похвалит. Переход к следующему примеру по кнопочке «ещё». Когда решишь все примеры увидишь сюрприз!*

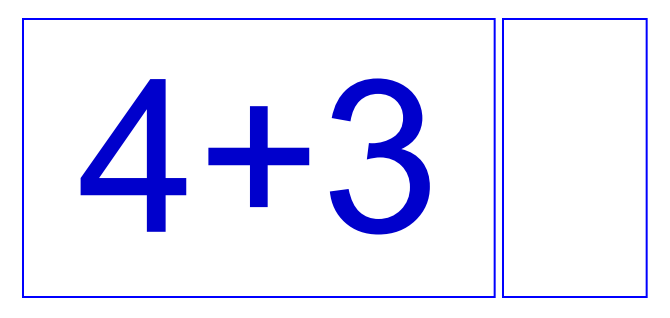

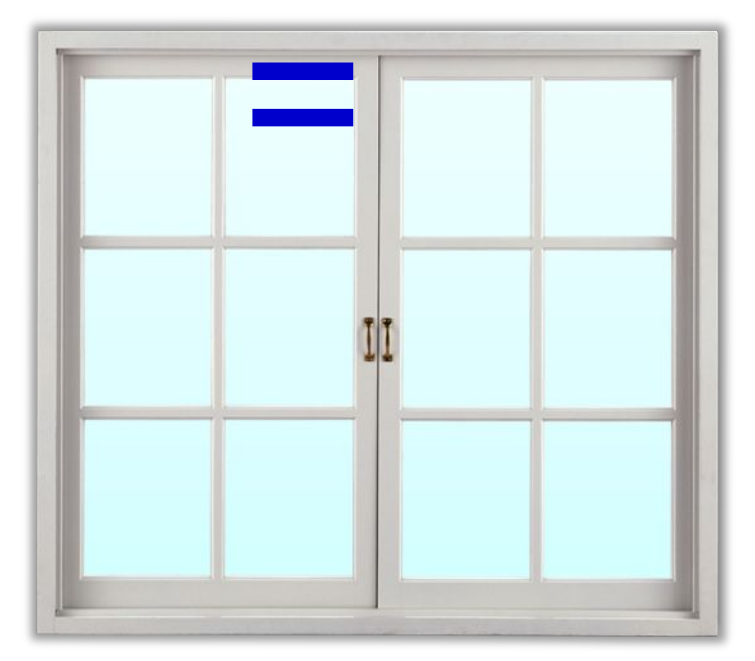

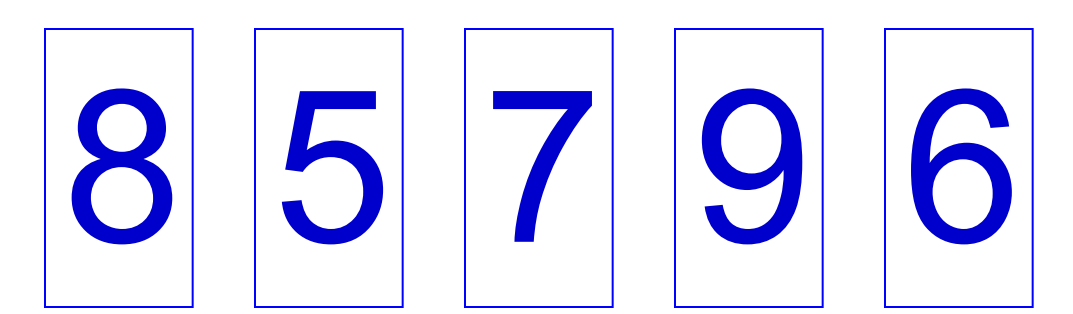

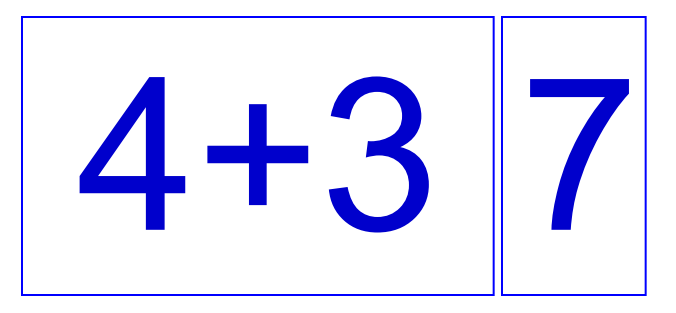

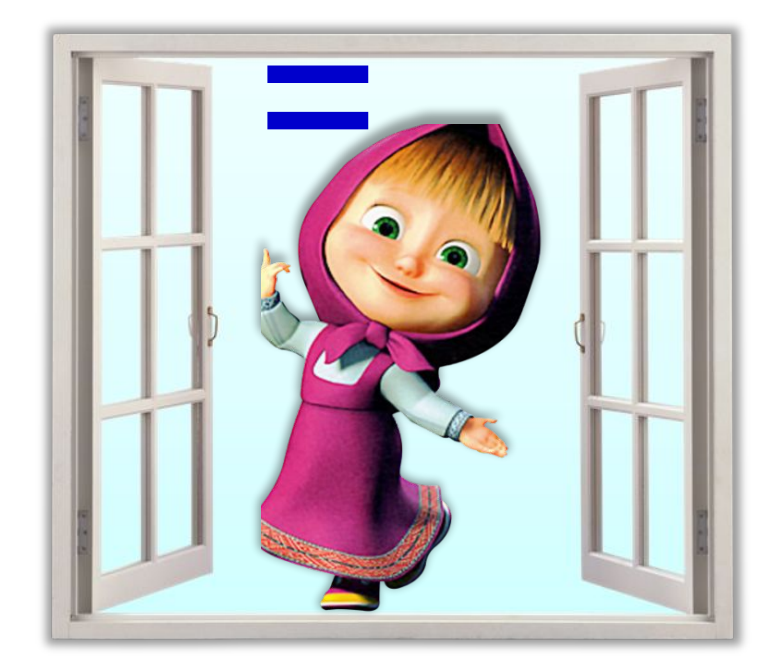

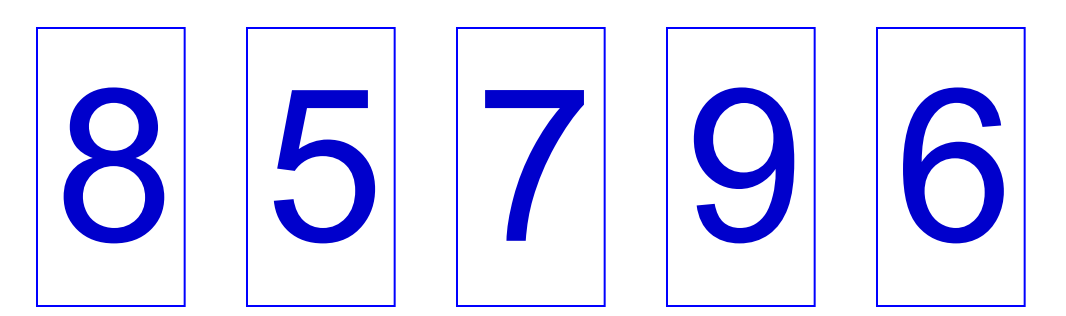

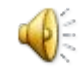

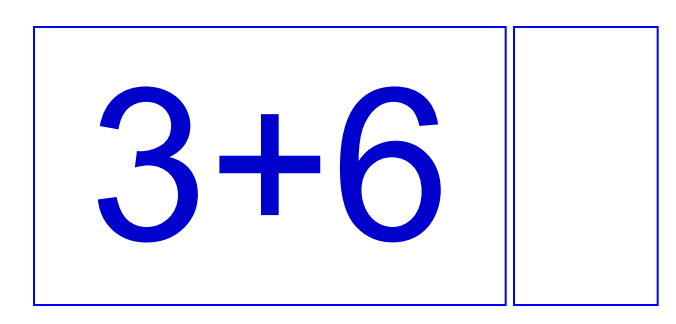

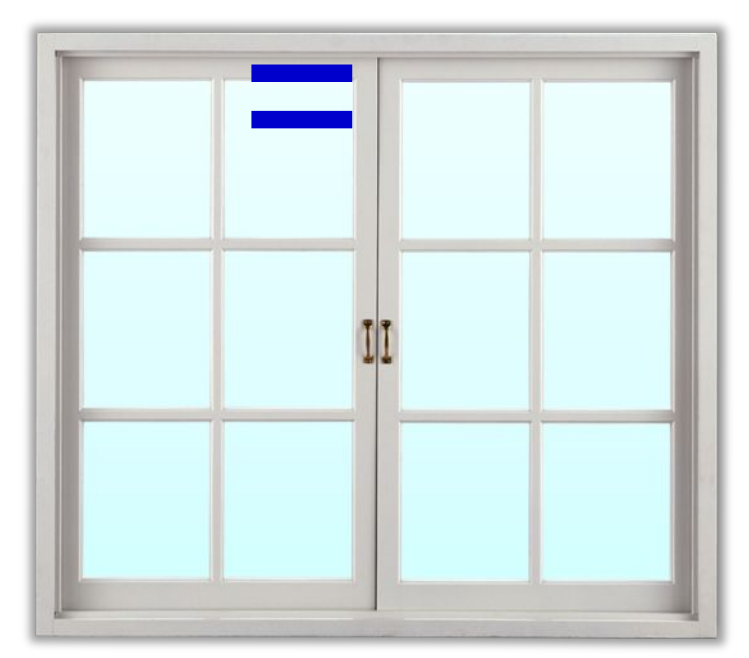

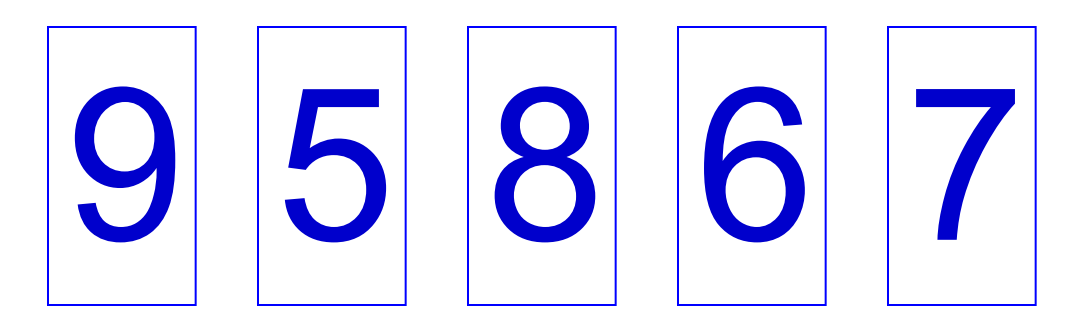

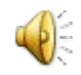

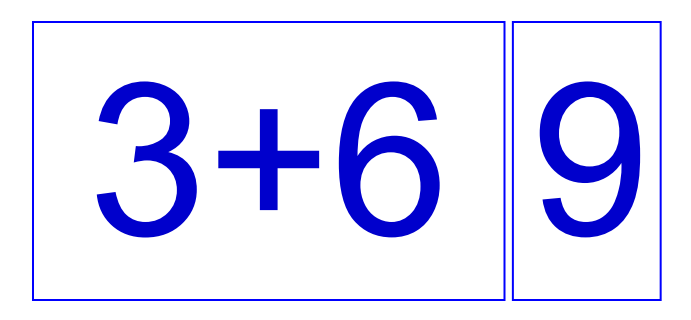

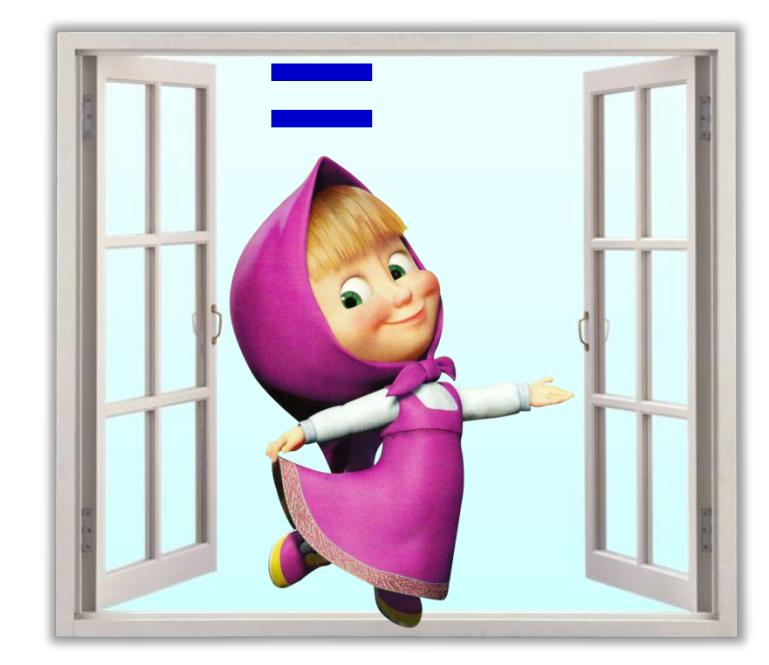

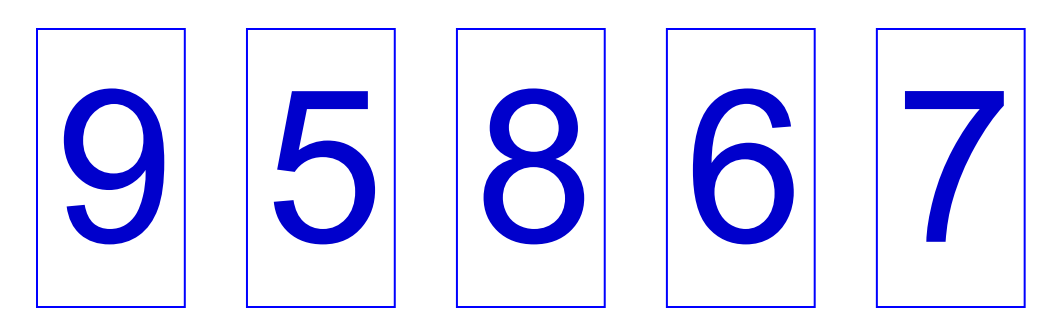

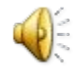

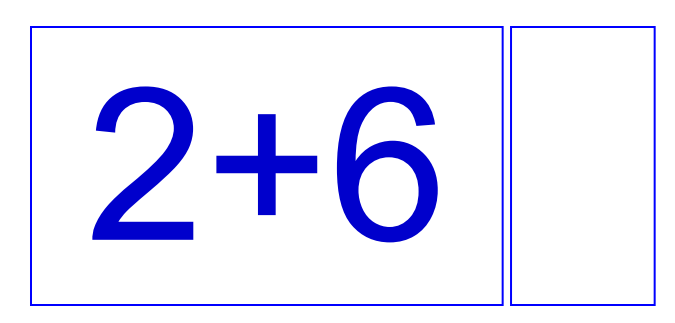

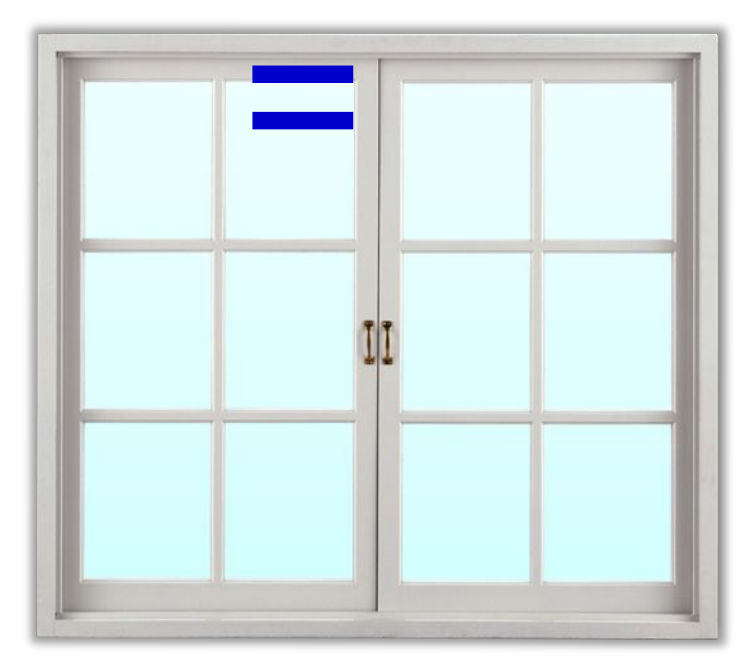

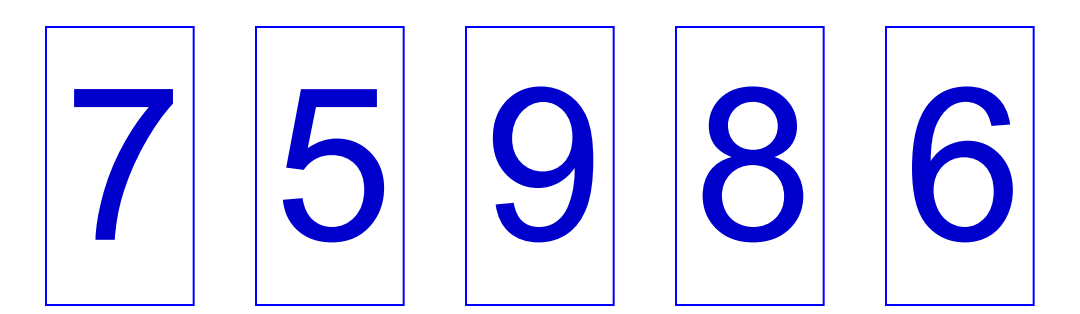

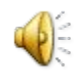

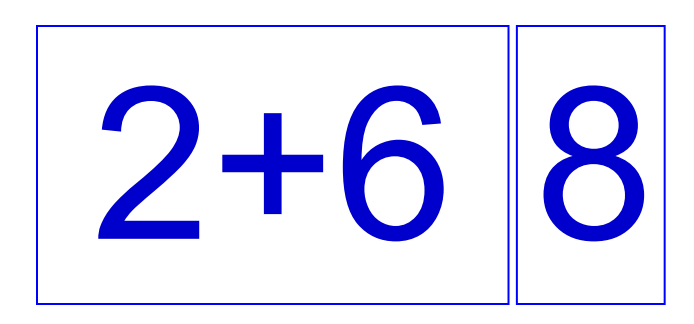

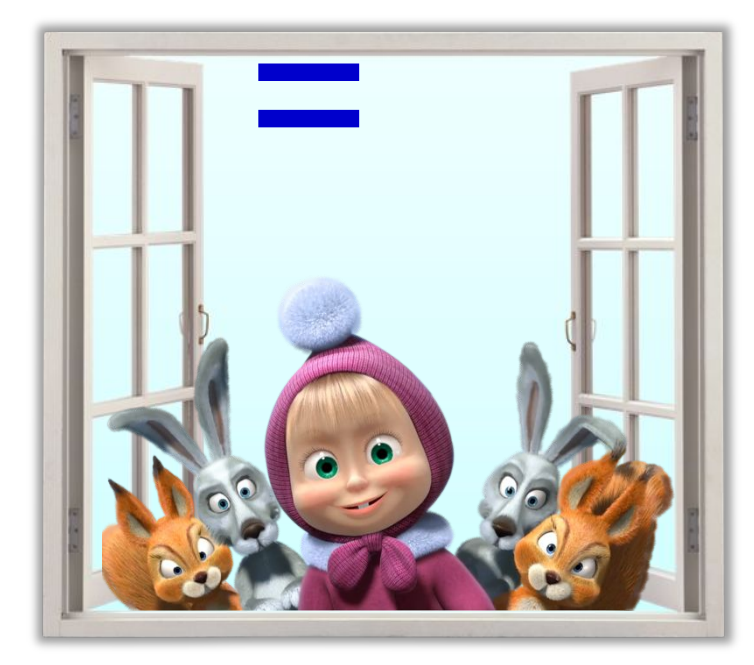

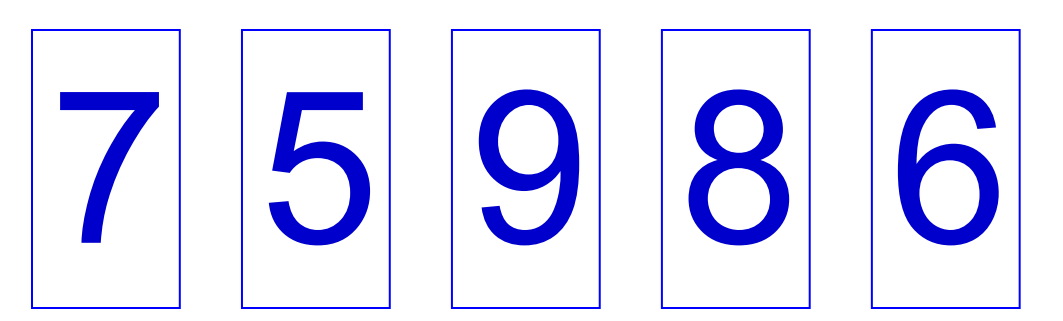

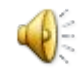

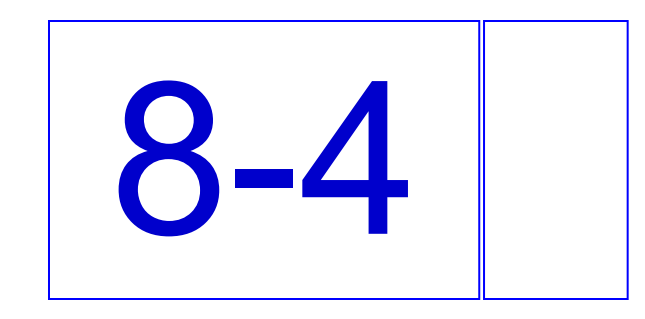

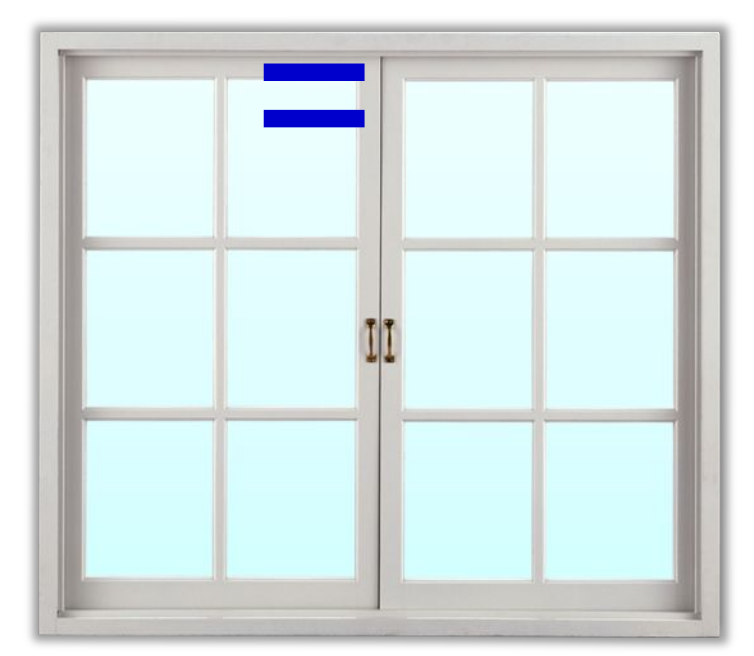

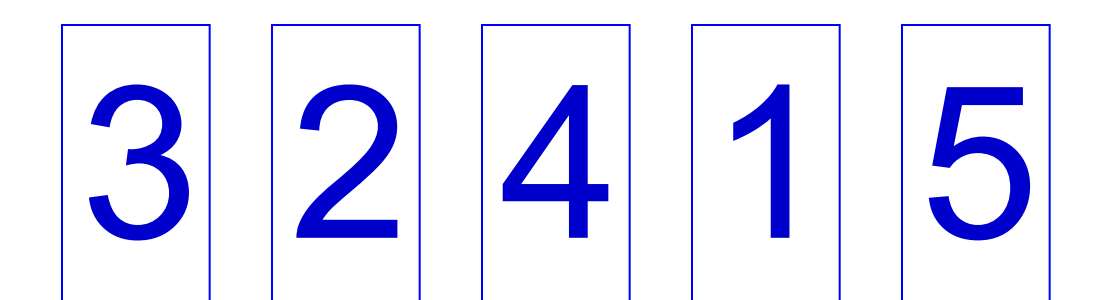

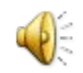

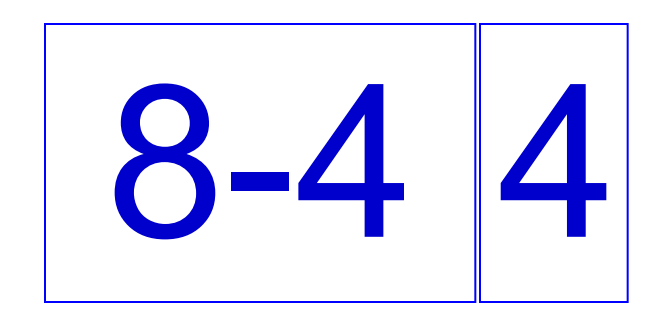

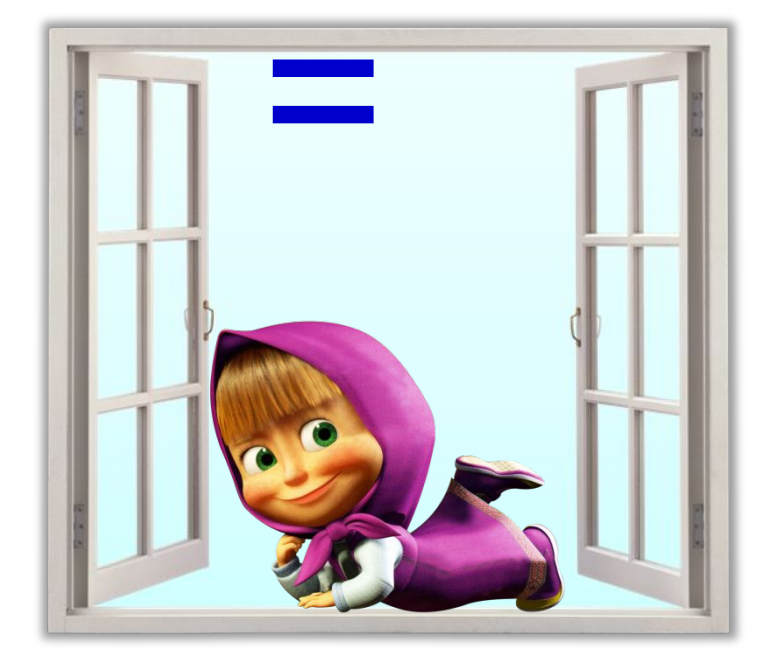

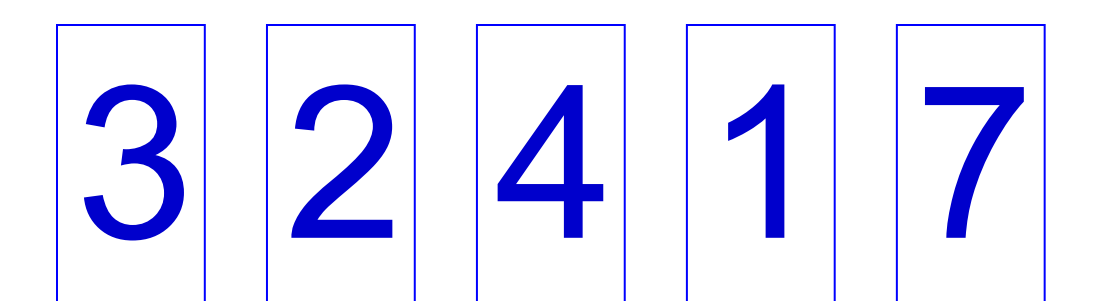

ещё

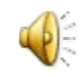

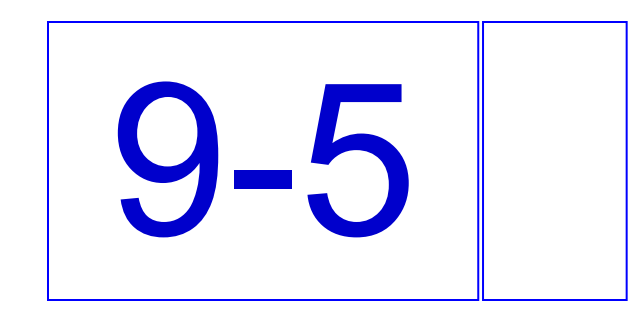

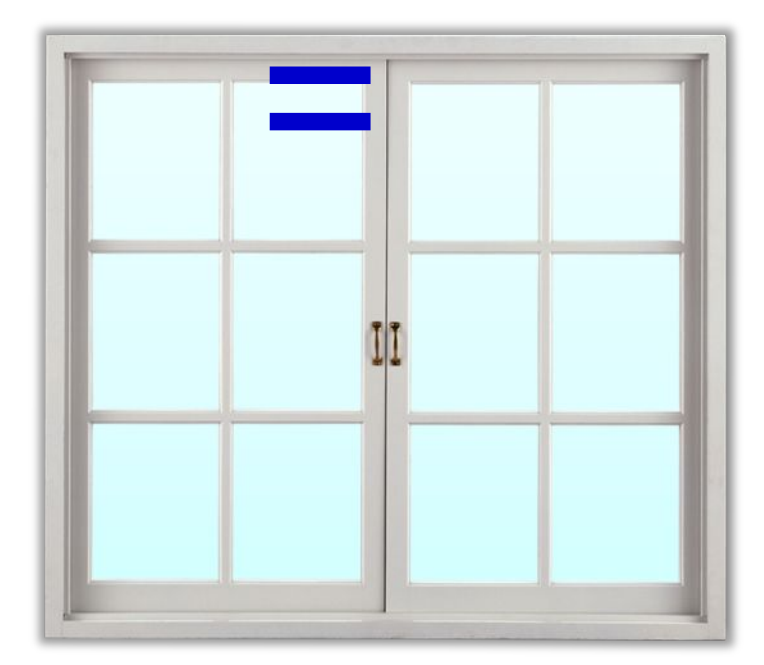

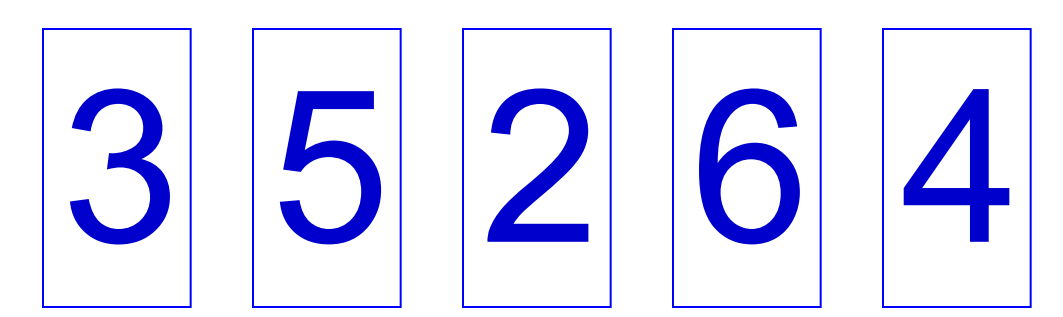

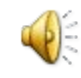

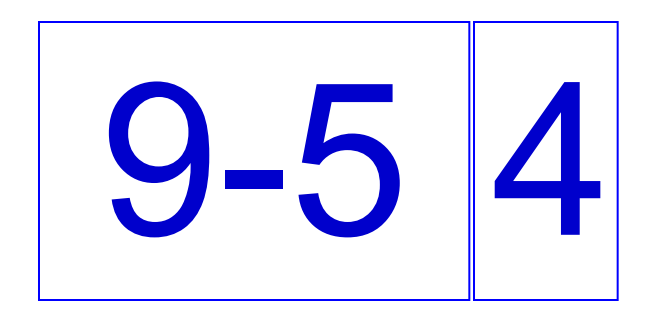

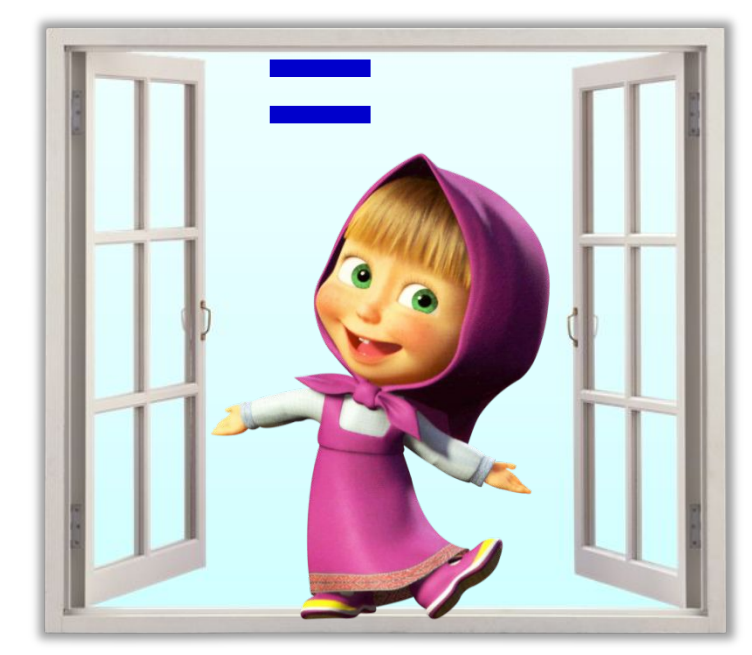

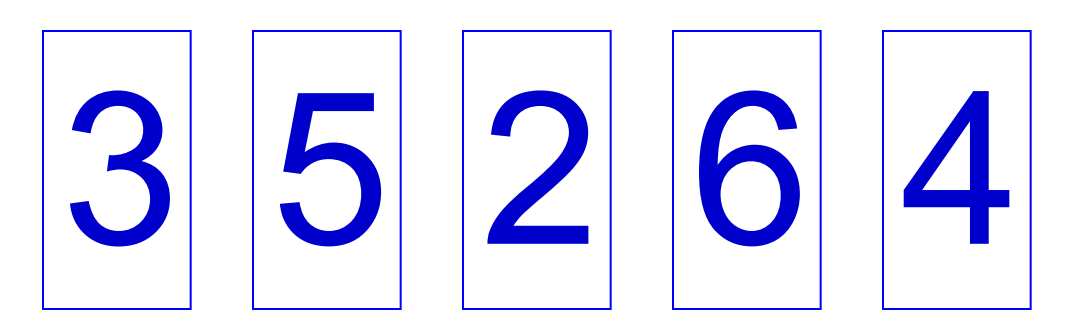

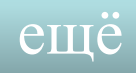

 $\tilde{\theta}_0$ 

Отметь знаком V неверную запись.  $5 + 10 = 15$  $3 + 9 = 12$  $2 + 9 = 13$  $4 + 12 = 16$ **v**

Запиши ответы.

 $1 + 7 = 8$  $6 + 1 = 7$  $+ 9 = 10$  $18 + 1 = 19$  $1 + 19 = 20$  $14 + 1 = 15$ 

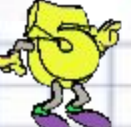

 $3. *V*$ 

 $\ddot{\mathcal{Q}}_0$ 

Какое действие выполняют Волк и Заяц? Какие числа складывает каждый? Проверь, одинаковые ли ответы должны у них получиться.

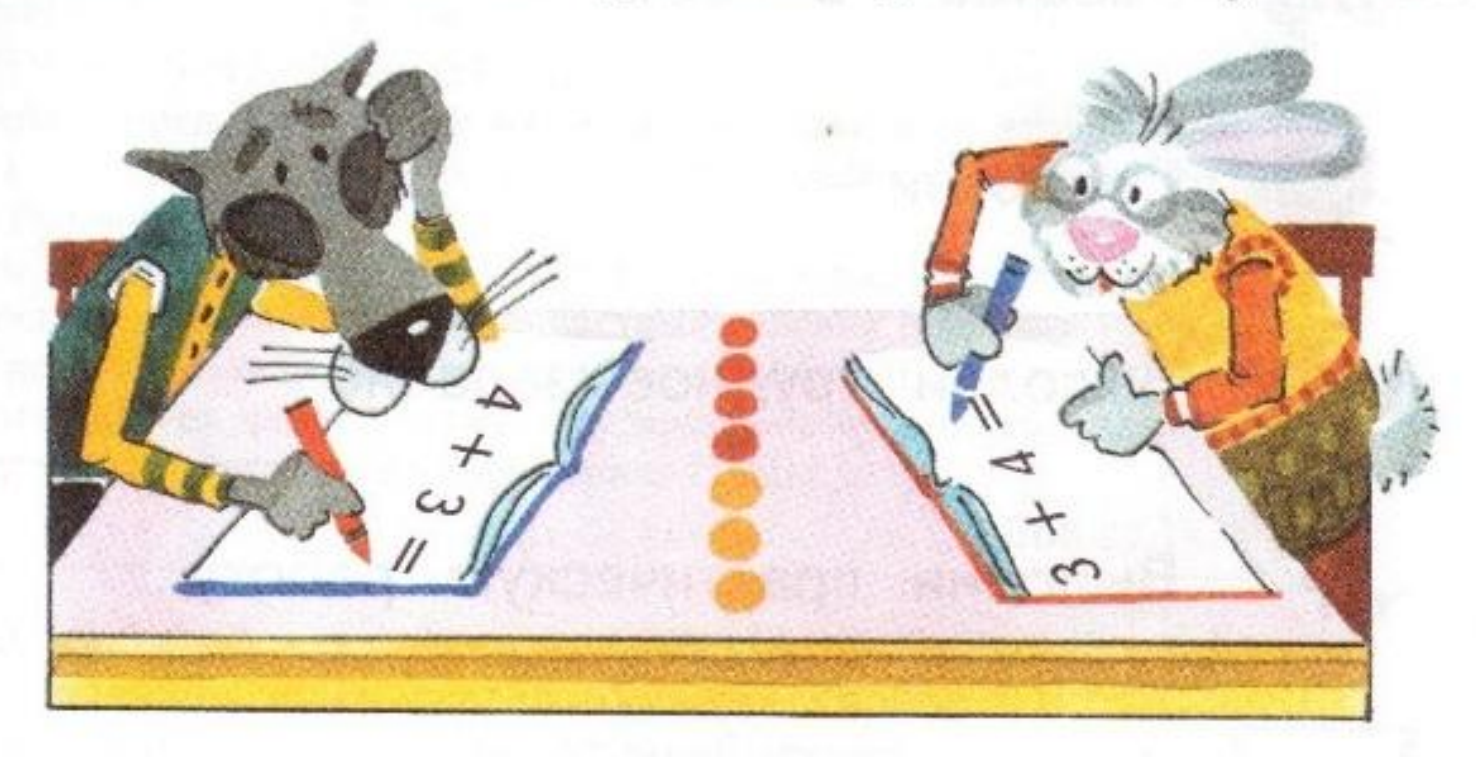

 $\tilde{\mathbf{e}}_0$ 

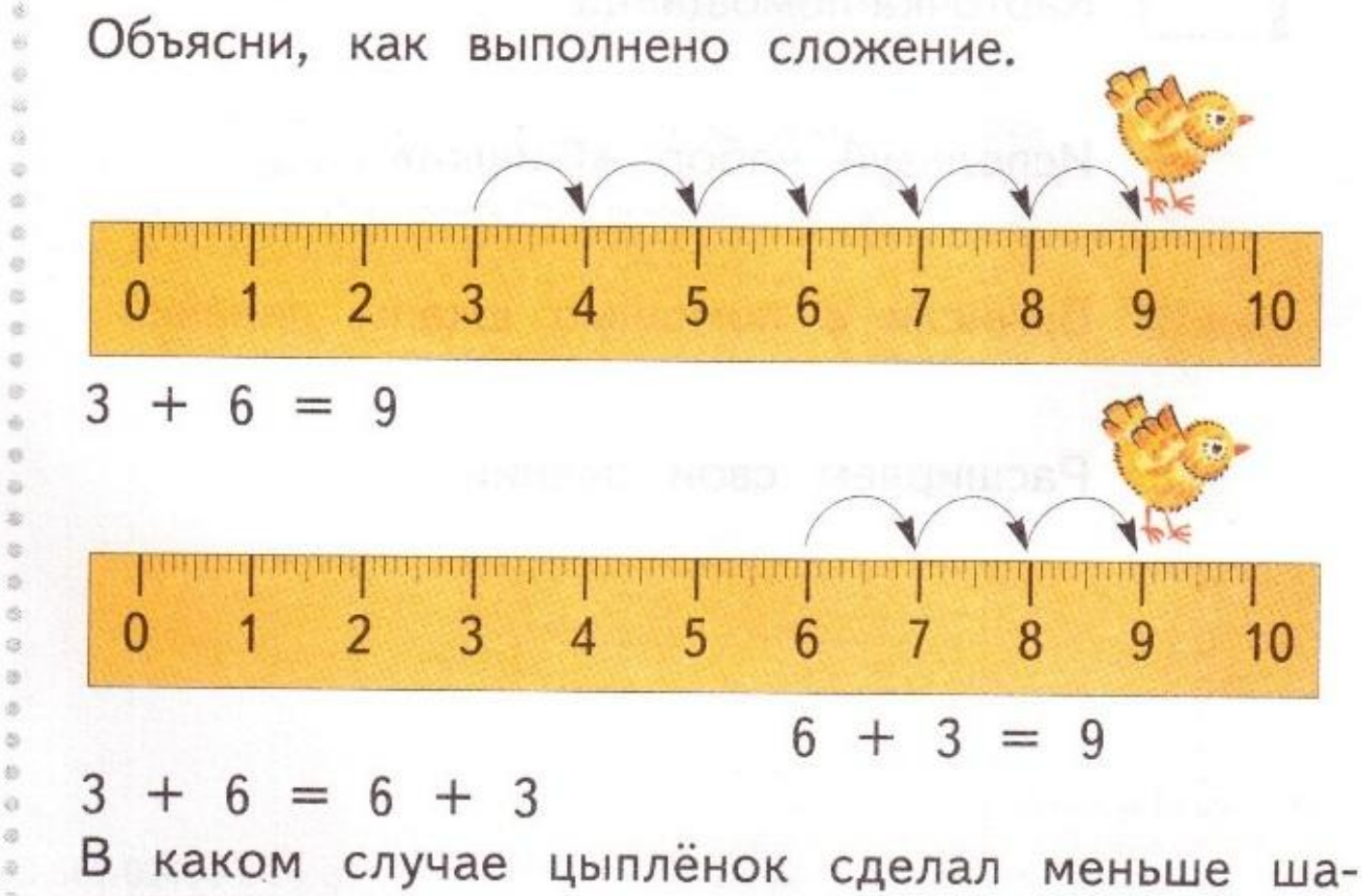

гов? Почему?

 $2.$ 

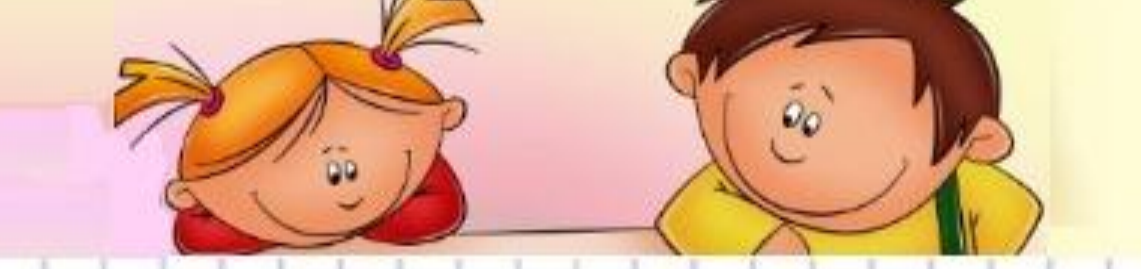

Впиши нужные числа.

1.

 $2.$ 

 $5 + 8 = 8 + 5$   $12 + 7 = 7 + 12$ 

Переставь числа при сложении.

 $4 + 2$  3 + 11 =  $11 + 3$  $6 + 9$   $17 + 2 = 2 + 17$ 

 $\ddot{\bullet}$ 

2

 $3.$ 

Складывать числа можно в любом порядке.

 $\ddot{\mathcal{Q}}_0$ 

Что обозначают числа 2 и 7? Какое число написано на красном флажке слева? Что оно обозначает? Сравни рисунки слева и справа. Назови число, которое можно сразу записать вместо знака ?. Объясни.

9

7

2

 $\ddot{\theta}_0$ 

Придумай и реши задачу.

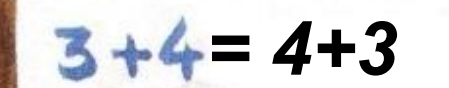

5.

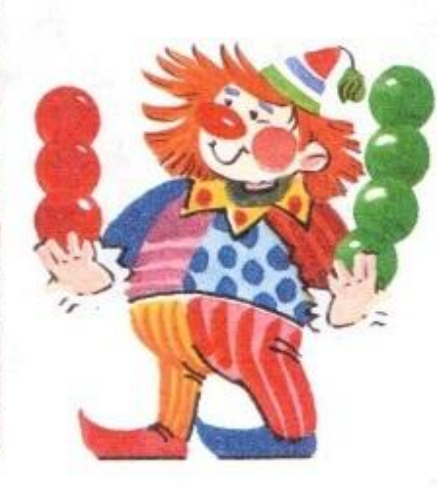

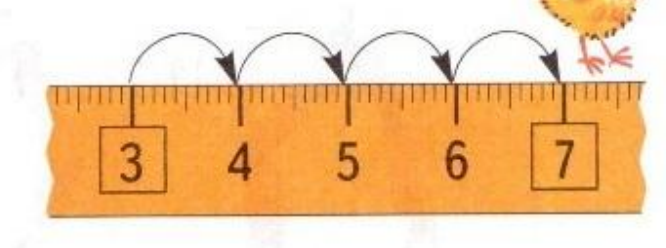

Решение:

*3 + 4 = 7 (шар.) 7 шаров.*

Найди верные записи, не вычисляя. Объясни свой ответ.

 $\tilde{\mathbf{e}}_0$ 

- $8 + 5 = 5 + 8$  $= 9$  $2 + 7 = 7 + 3$
- Назови результаты сложения чисел.  $4 + 8 = 12$   $6 + 5 = 11$  $4 = 12$   $5 + 6 = 1$ **1**

5.

 $\tilde{\theta}_0$ 

Купили карандаш за 2 р. и тетрадь за 5 р. Сколько заплатили за покупку: 6 р., 7 р. или **2+5=7 (руб.)**

8.

 $9.1$ 

На 3 клумбы высадили поровну 15 тюльпанов. Сколько тюльпанов на каждой клумбе? **15 : 3 = 5 (тюльп.)**

Нужно «раздать» 20 орехов поровну пяти белкам. По одному ореху для каждой белки уже нарисовано. Нарисуй остальные орехи.

 $13.$ 

# Сколько орехов получит каждая белка? *4 (ор.) 4 ореха.*

# *Работа в тетради стр. 6*

 $\ddot{\theta}_0$ 

В саду растёт смородина.

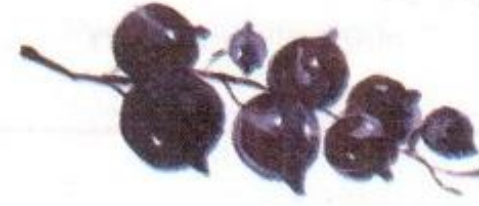

6.

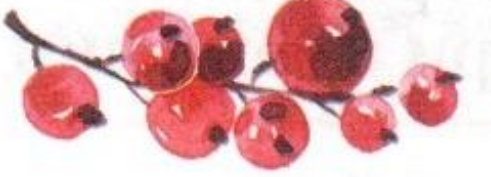

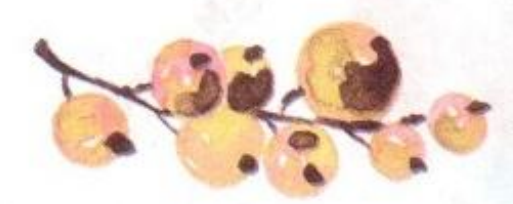

5 КУСТОВ 2 куста 3 куста Сколько кустов чёрной и красной смородины? *5 + 2 = 7 (куст.)* Сколько кустов красной и белой смородины? *2 + 3 = 5 (куст.)*

мама

 $\mathcal{Q}_Q$ 

папа

Oner

Ирина

людей. 15. Ответь на вопросы о росте

Юра

Аня

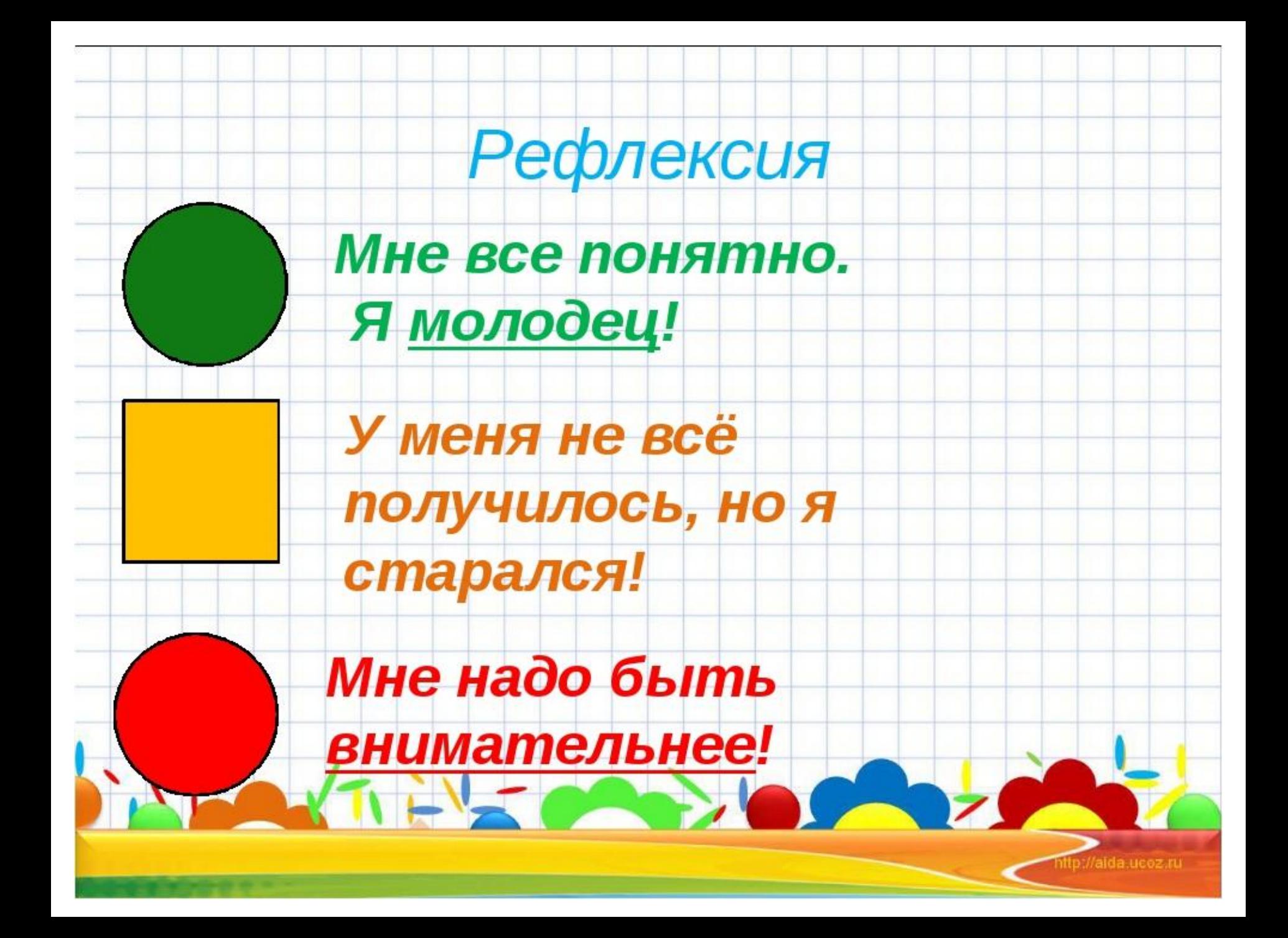

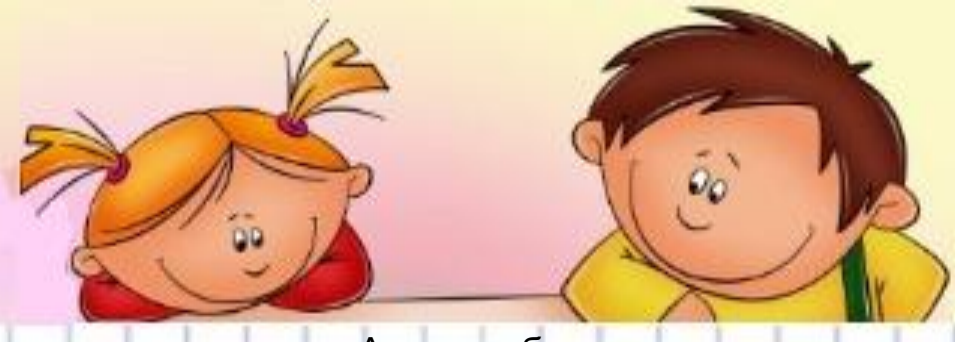

Автор шаблона Колпакова Надежда Юрьевна

#### учитель начальной школы МБОУ "Городищенская СОШ №1 Городищенского района, Волгоградской области"

Города Городище, Волгоградской области 18.06.2014

http://www.prodlenka.org/metodicheskie-razrabotki/nachalnaja-shkola/pedagogicheskaja-masterskaja/ 54032-shablony-prezentacij-dlja-nachalnoj-shkoly.html

> Автор тренажёра «Открой окно» (слайды 2-13) Питинева Антонина Алексеевна

учитель начальных классов МОУ СОШ № 1ст. Зеленчукской Карачаево-Черкесской республики http://nachalo4ka.ru

> Фон титульного листа: http://antalpiti.ru/kartinki/mult-geroi/masha-i-medved/ Окно закрытое и открытое: http://antalpiti.ru/oformlenie/kartinki/derevyannye/?is\_preview=0 Картинки Маша: http://antalpiti.ru/kartinki/mult-geroi/masha-i-medved/

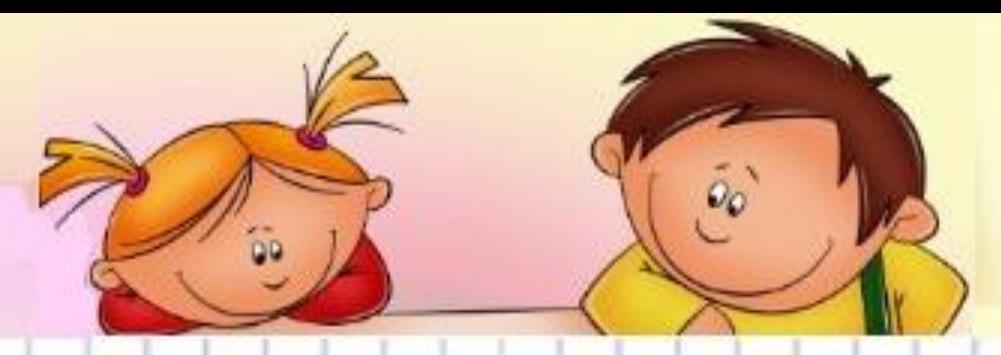

#### Интернет источники для создания презентации:

#### **Картинки тюльпанов**

http://s24.postimg.org/5nows2p2t/LALE\_137.png

http://gifok.net/images/2015/10/12/Pink-Tulips\_014.md.png

http://s4.pic4you.ru/y2015/01-19/24687/4850407-thumb.png

http://fs00.infourok.ru/images/doc/231/66762/1/img10.jpg - картинка рефлексии

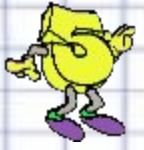

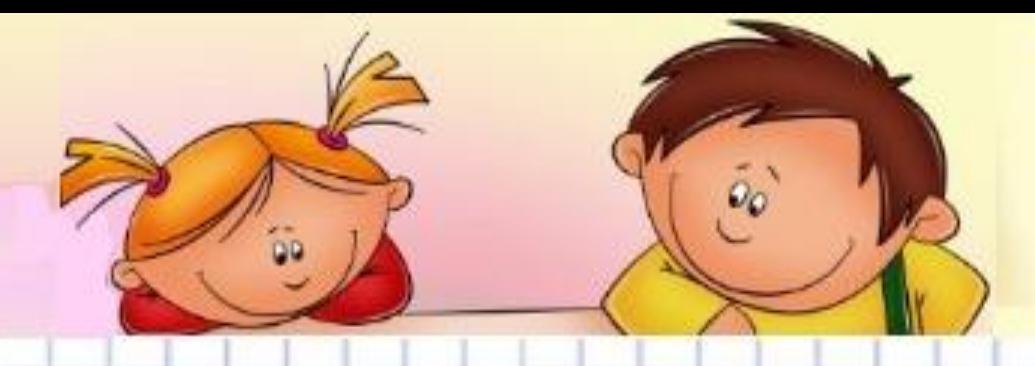

**На уроке используется материал учебных пособий УМК «Начальная школа XXI века»**

**В.Н. Рудницкая . Математика, 1 класс, учебник для учащихся общеобразовательных учреждений в 2 ч. Москва Издательский Центр «Вентана – Граф», 2015 г. ; часть вторая стр. 4-6, 8.**

**Печатная тетрадь Рудницкая Н.В «Математика.1 класс. № 3»,** 

**Издание: 4-е изд., перераб. - М.: Вентана - Граф, 2015; с. 3-4, 6.**

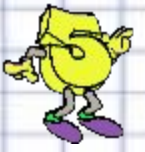